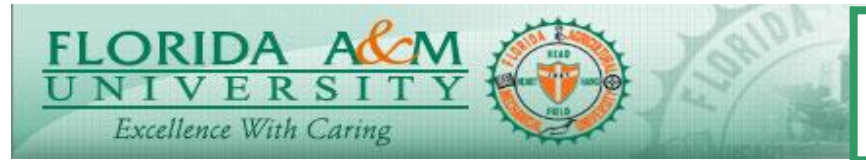

**JOB AID – CREATE JOB OPENING**

# **Create Job Opening Process**

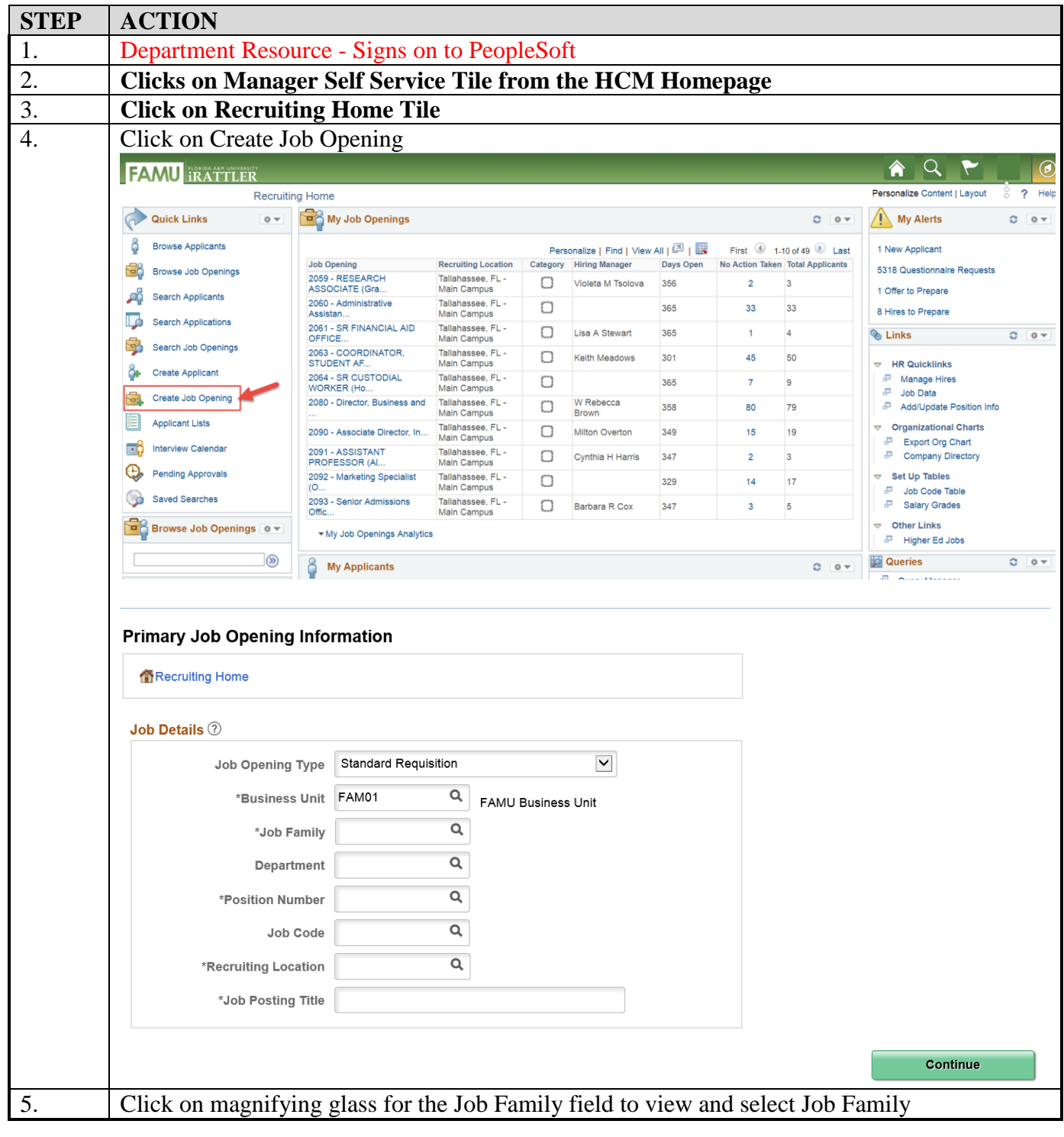

*Page 1 of 17 - 08/16/18*

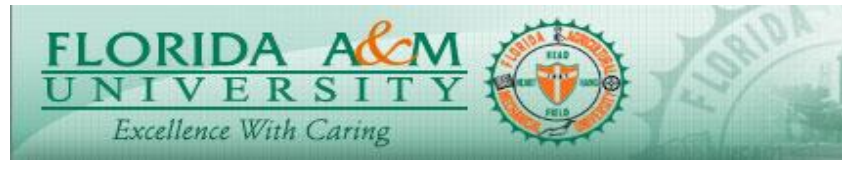

**JOB AID – CREATE JOB OPENING**

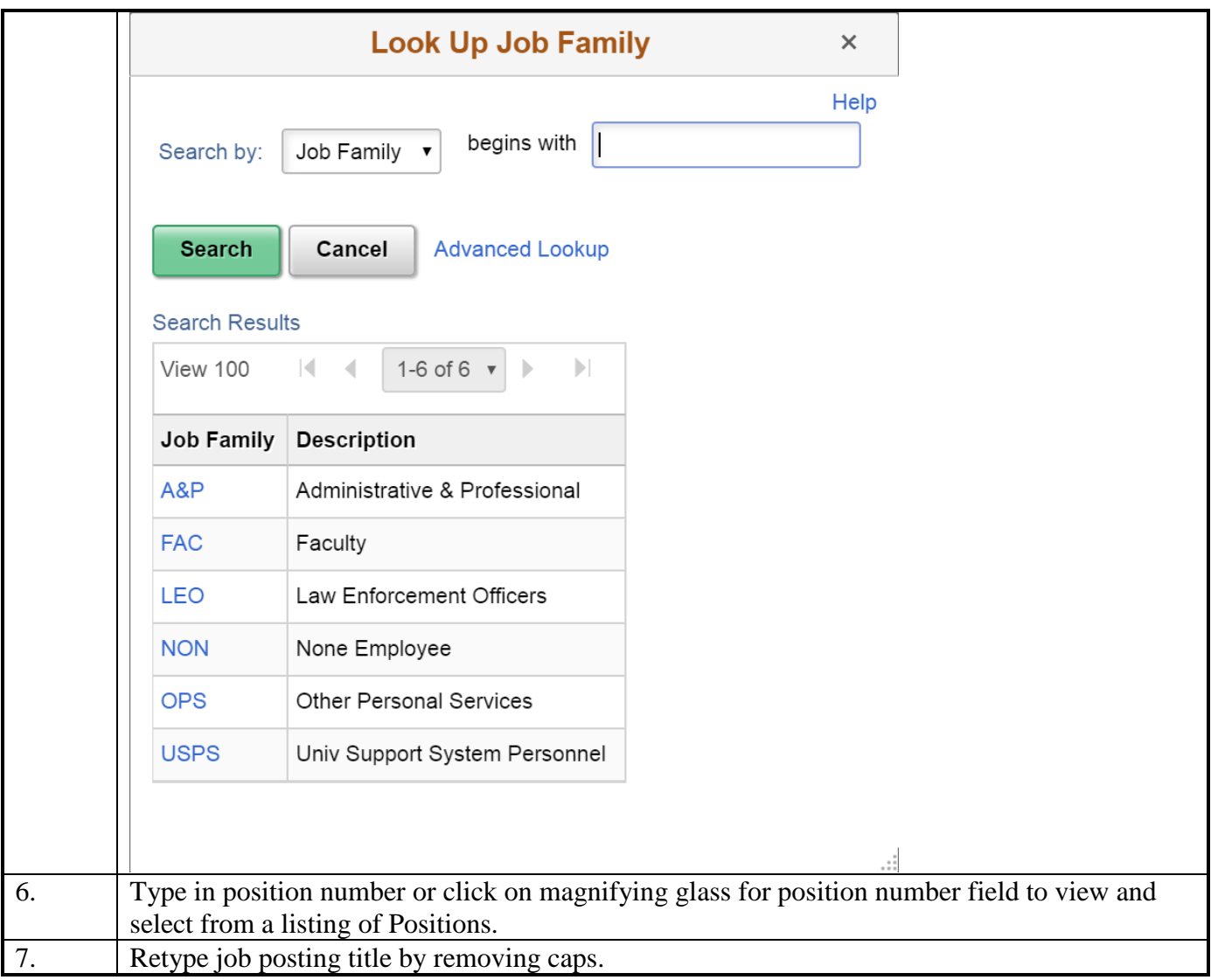

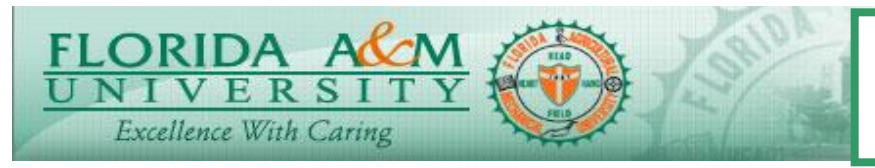

**JOB AID – CREATE JOB OPENING**

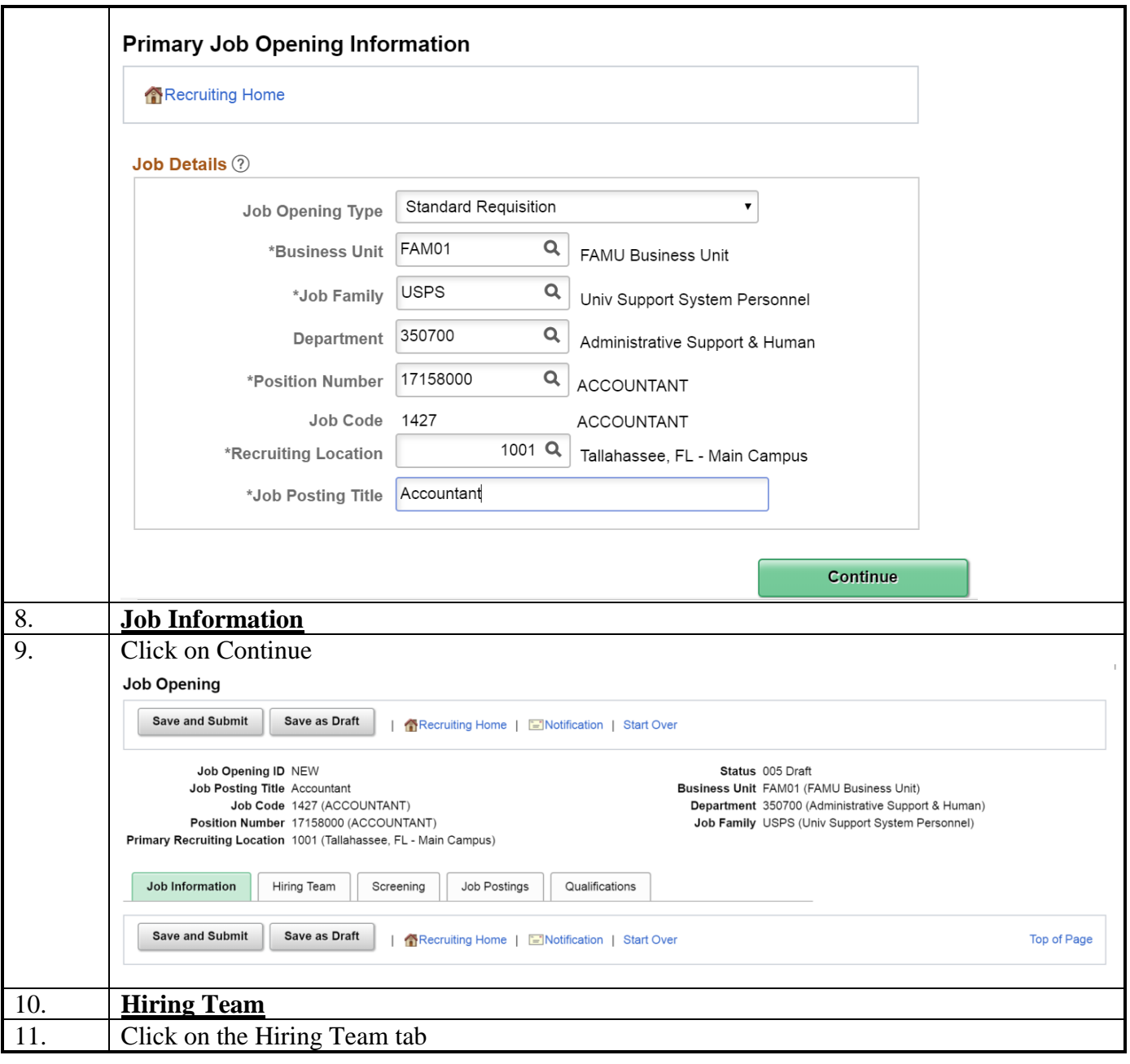

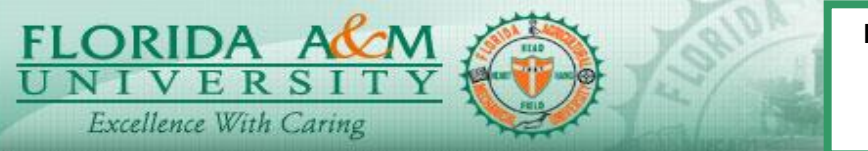

**JOB AID – CREATE JOB OPENING**

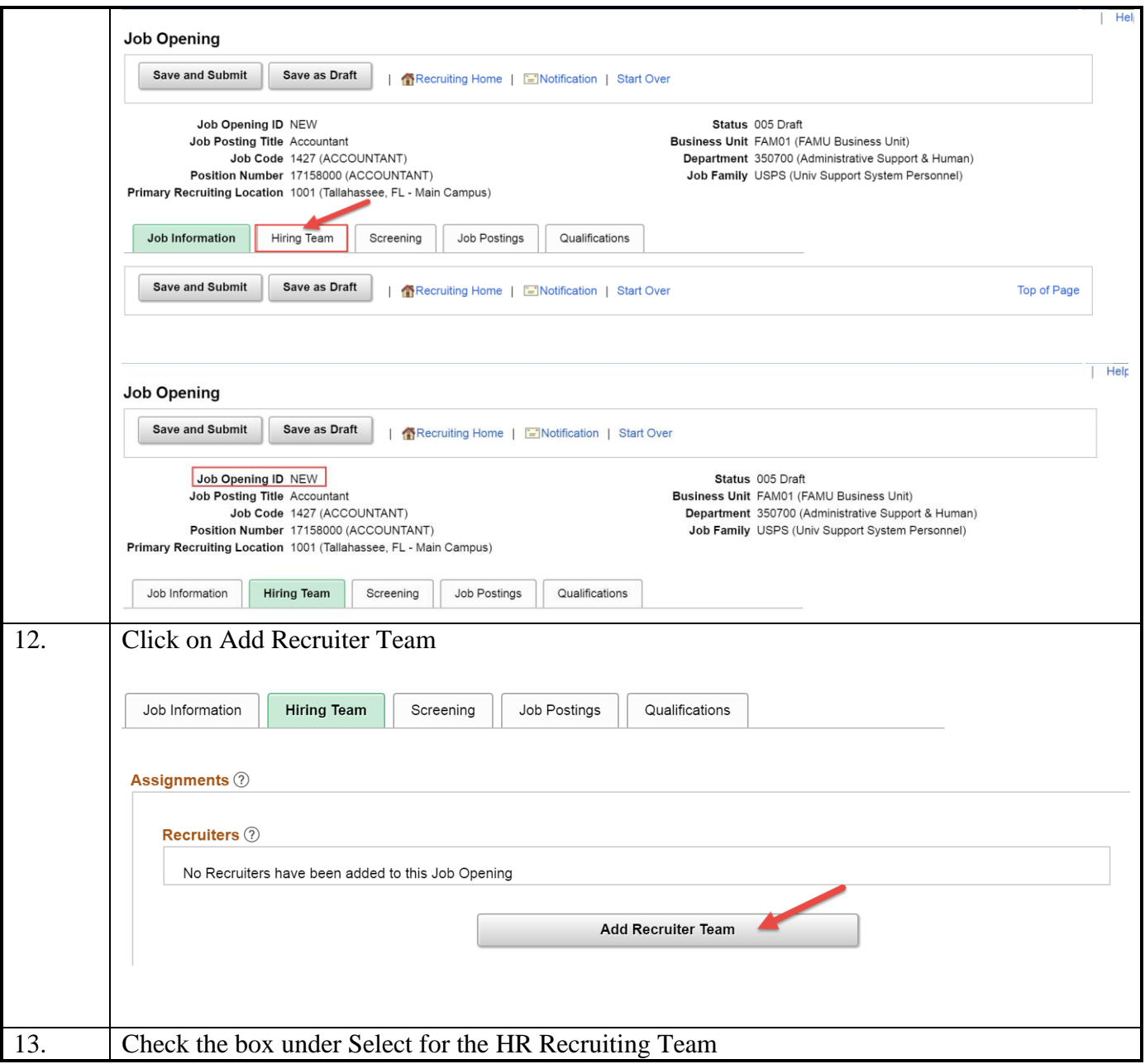

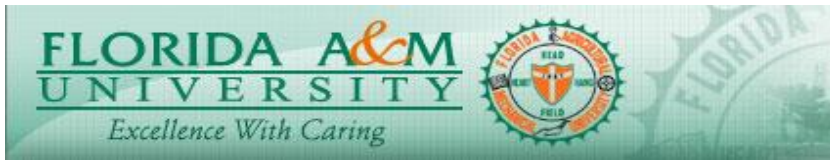

**JOB AID – CREATE JOB OPENING**

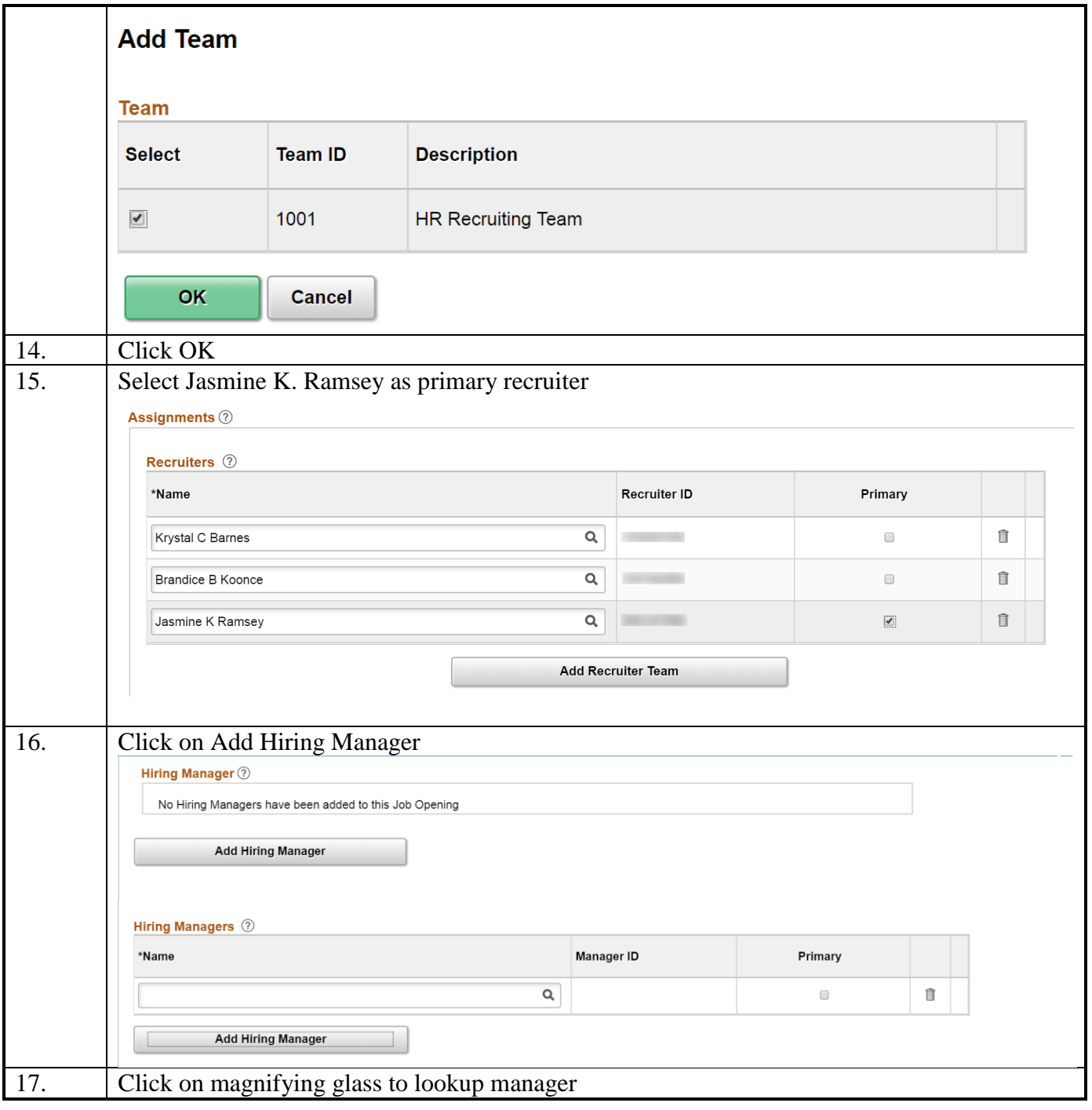

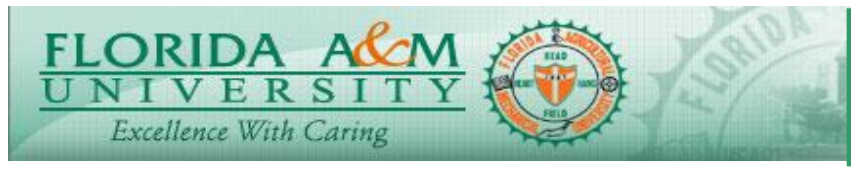

**JOB AID – CREATE JOB OPENING**

# **Create Job Opening Process**

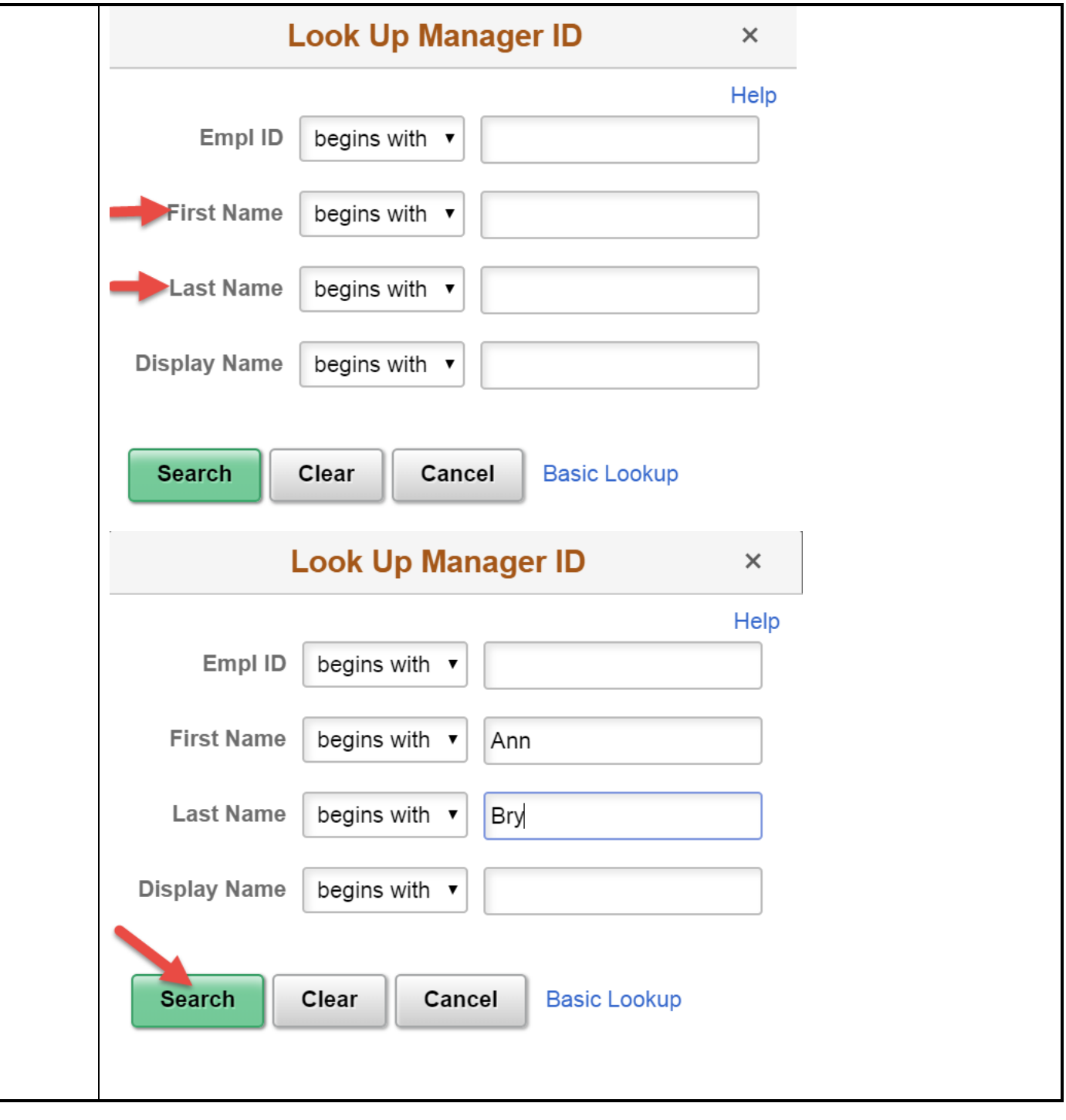

*Page 6 of 17 - 08/16/18*

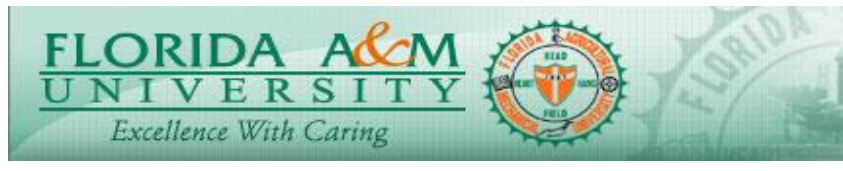

**JOB AID – CREATE JOB OPENING**

# **Create Job Opening Process**

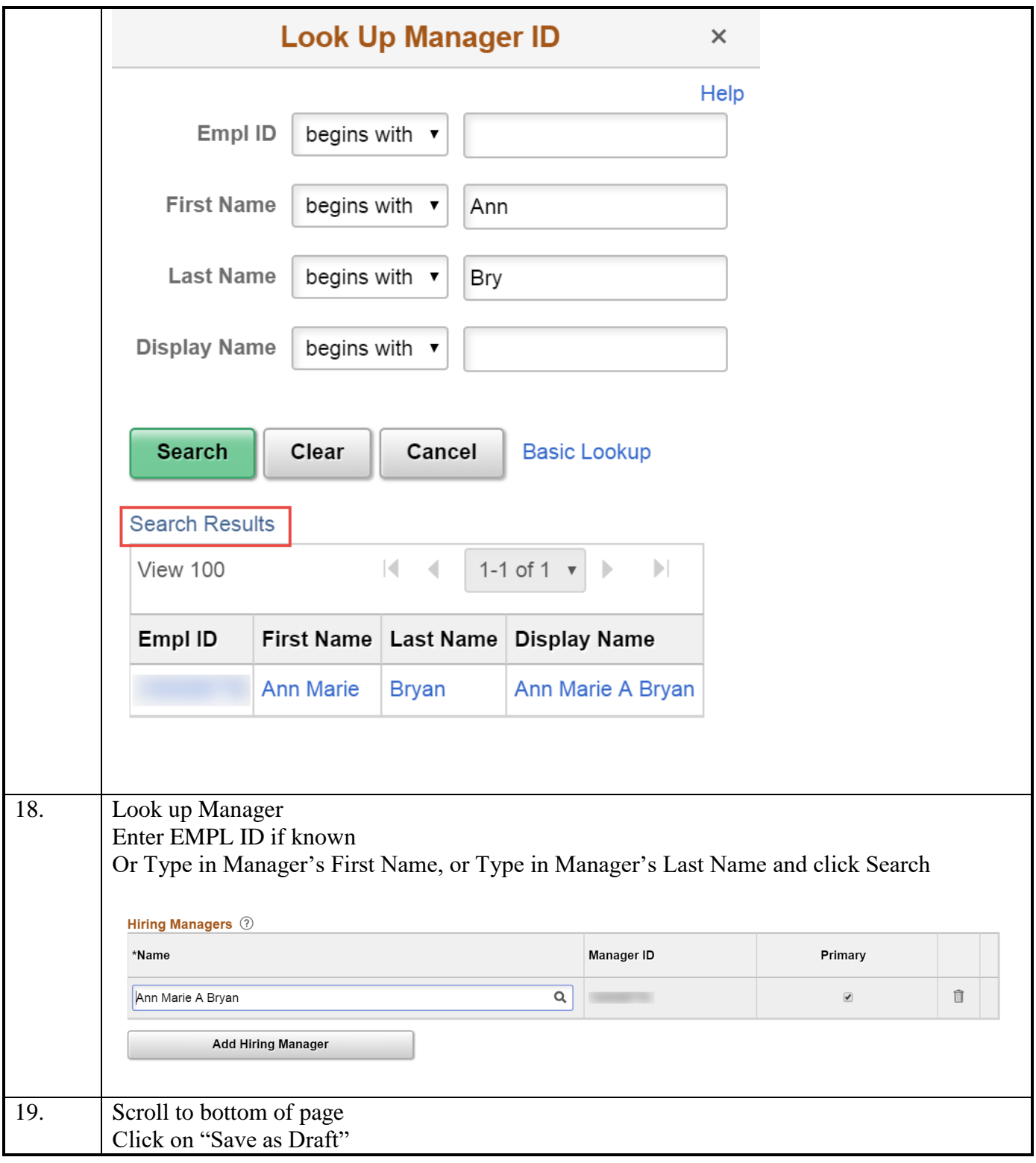

*Page 7 of 17 - 08/16/18*

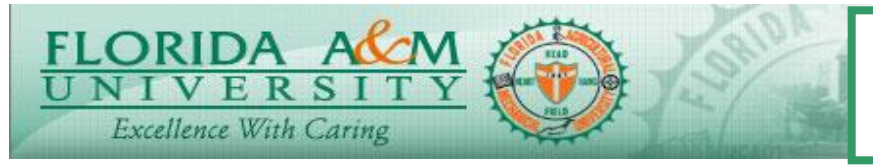

**JOB AID – CREATE JOB OPENING**

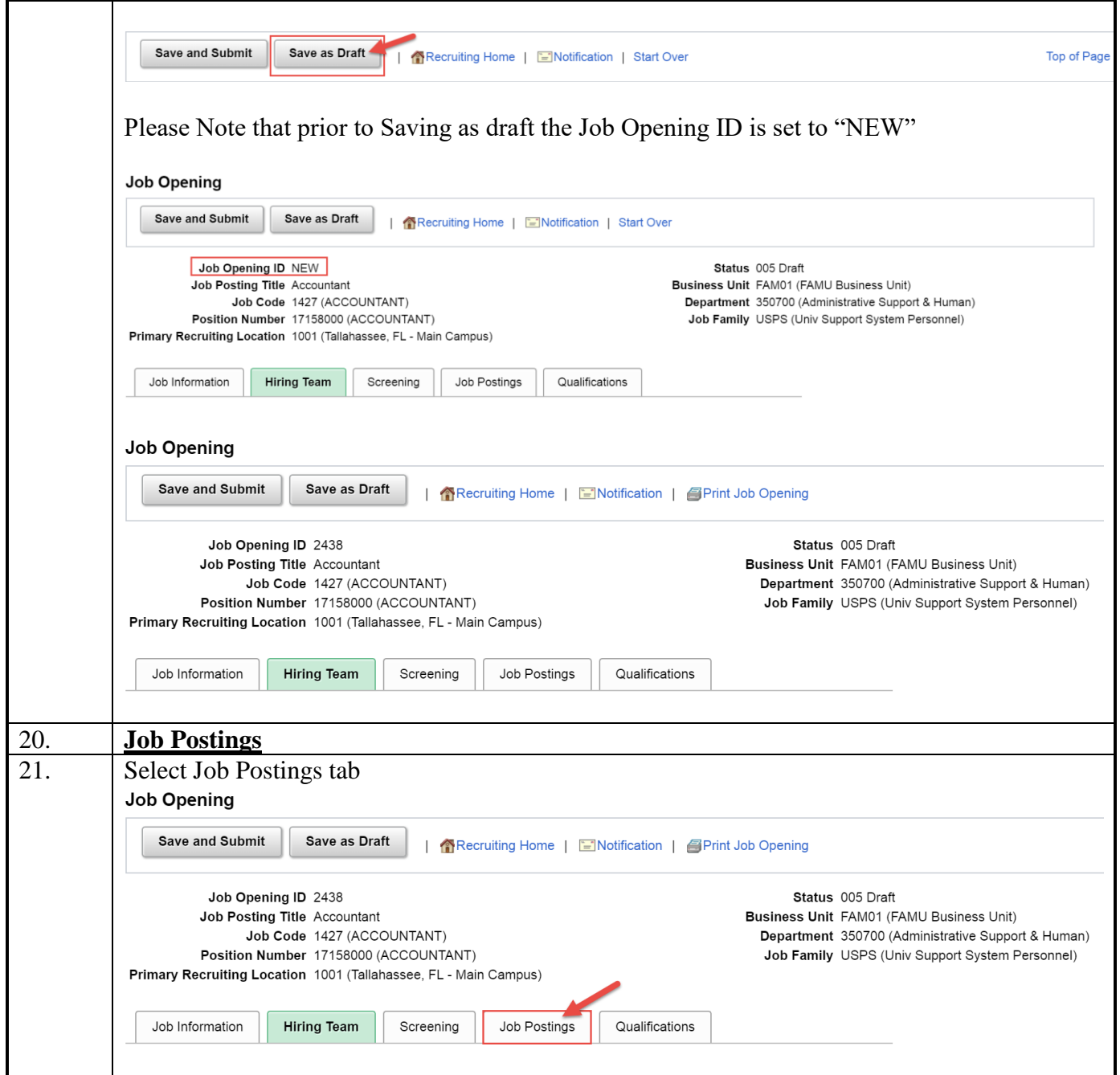

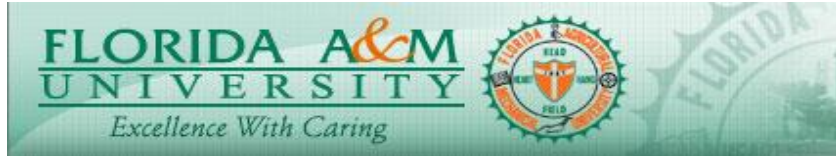

**JOB AID – CREATE JOB OPENING**

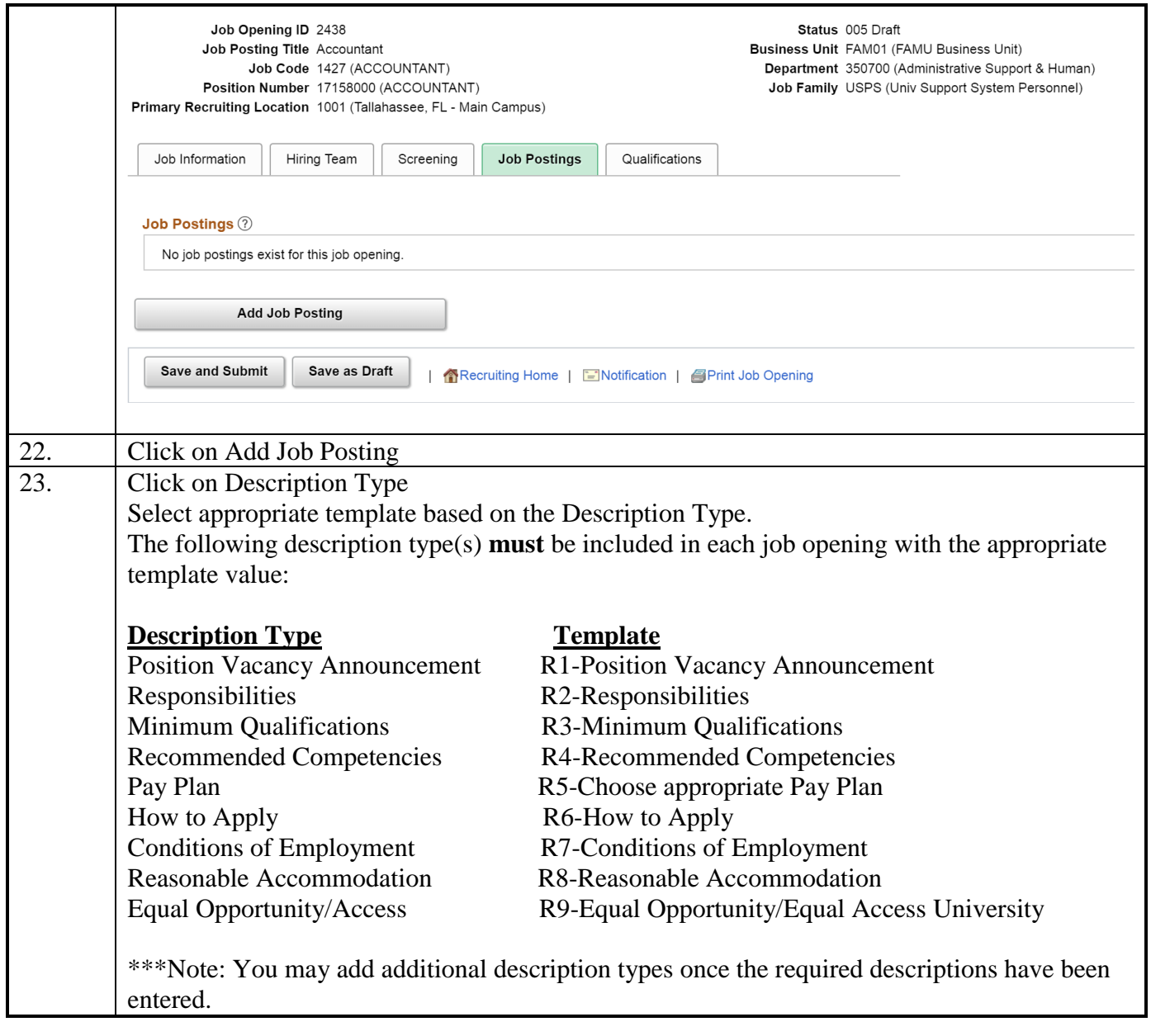

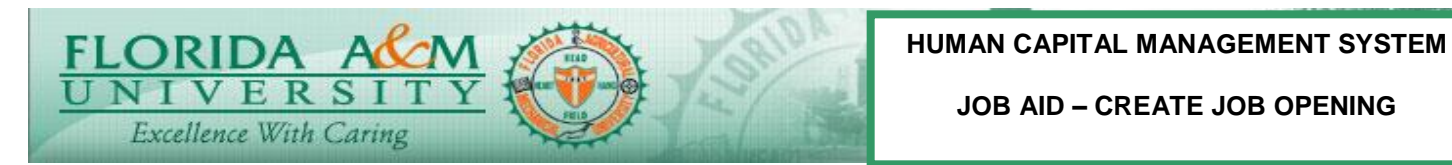

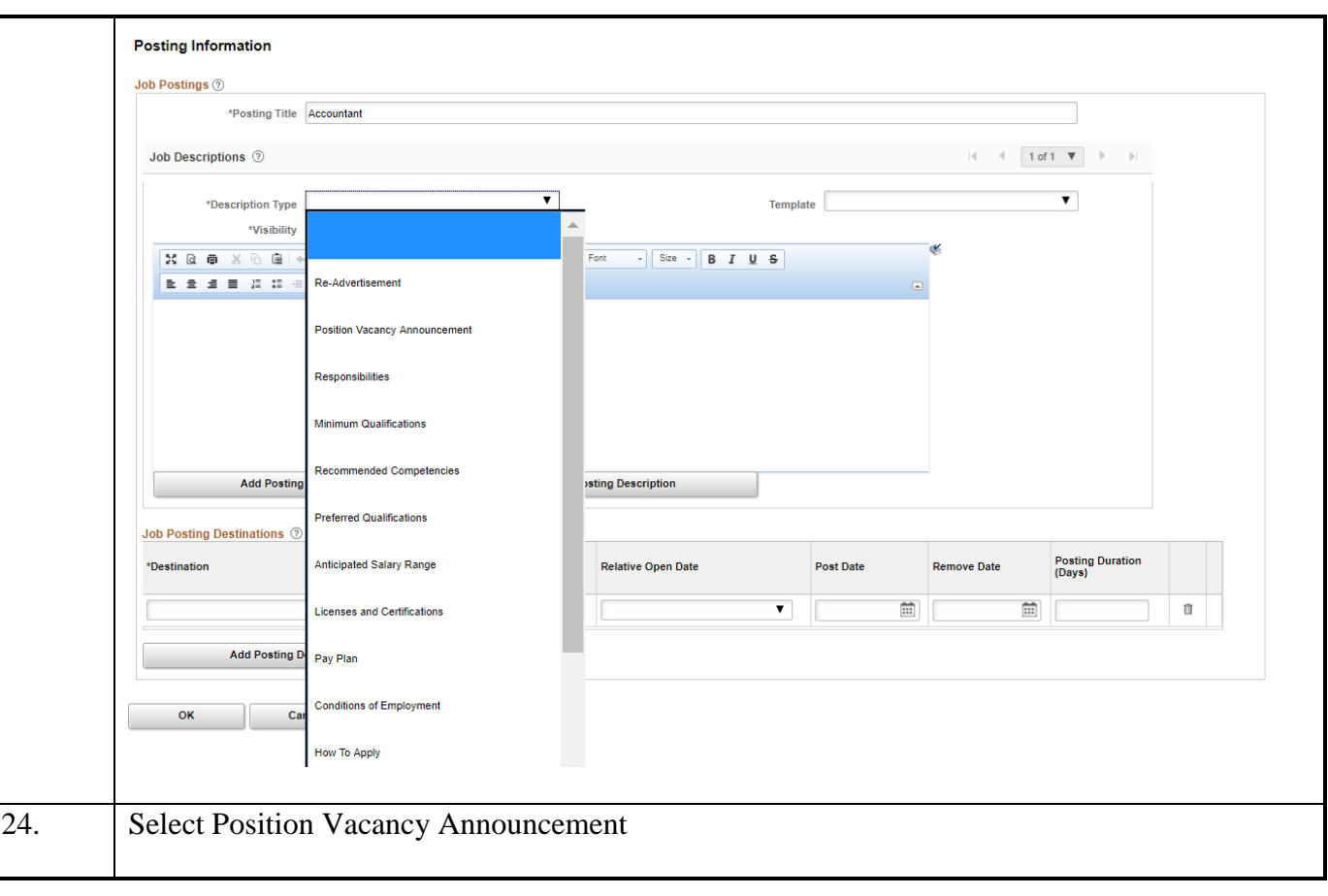

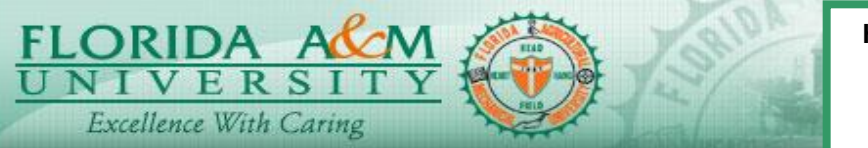

**JOB AID – CREATE JOB OPENING**

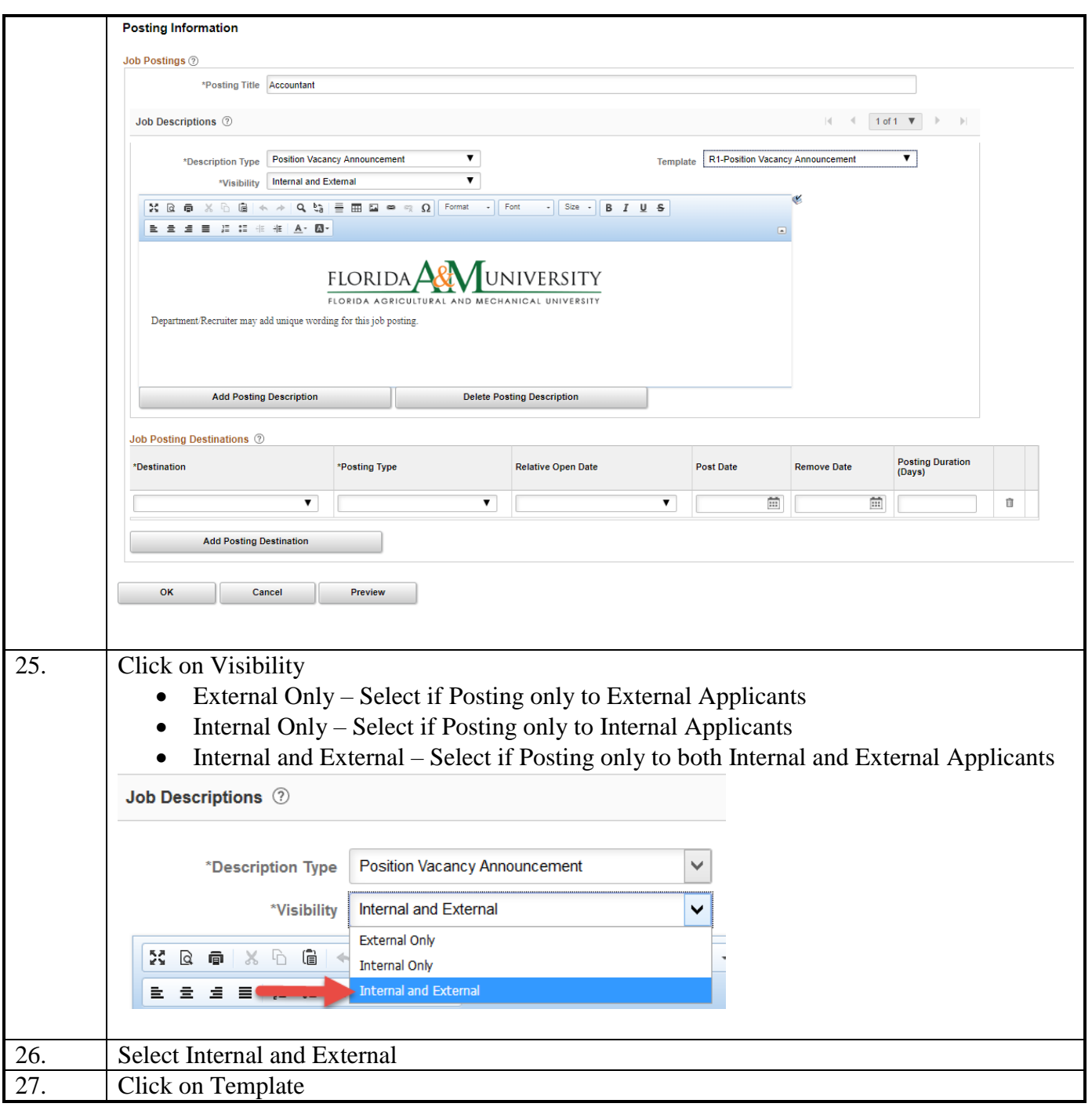

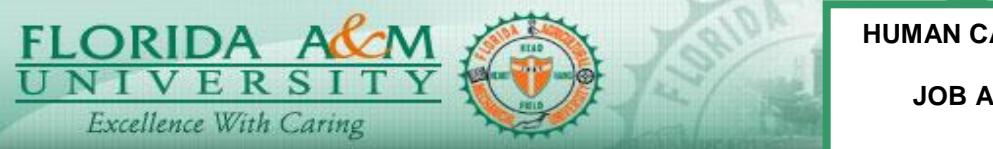

**JOB AID – CREATE JOB OPENING**

**Create Job Opening Process**

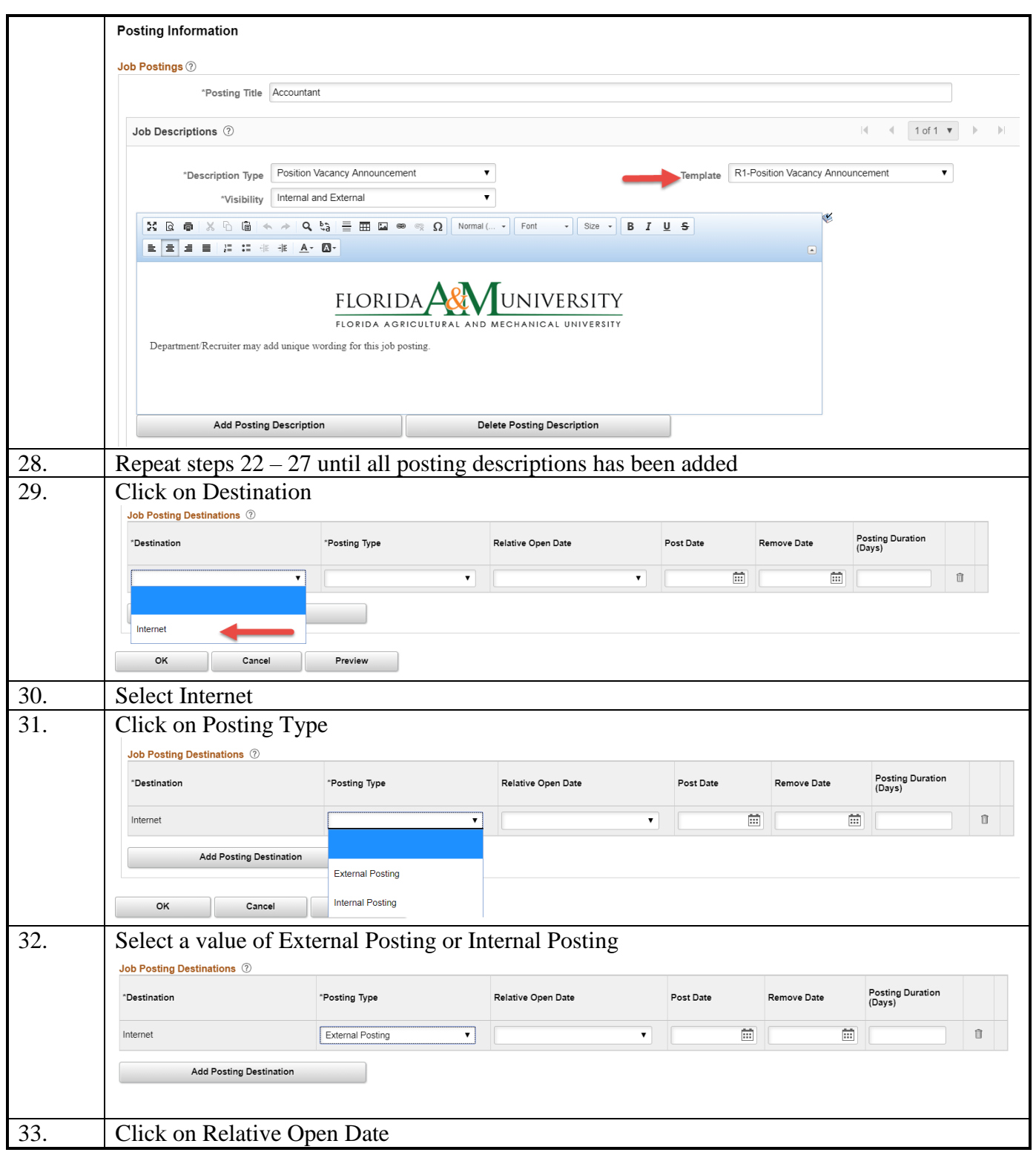

*Page 12 of 17 - 08/16/18*

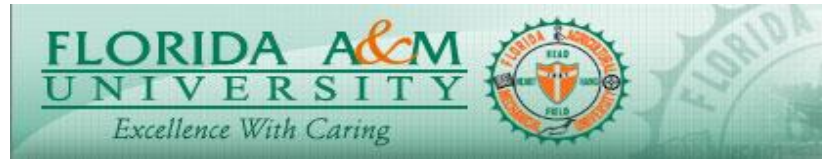

**JOB AID – CREATE JOB OPENING**

# **Create Job Opening Process**

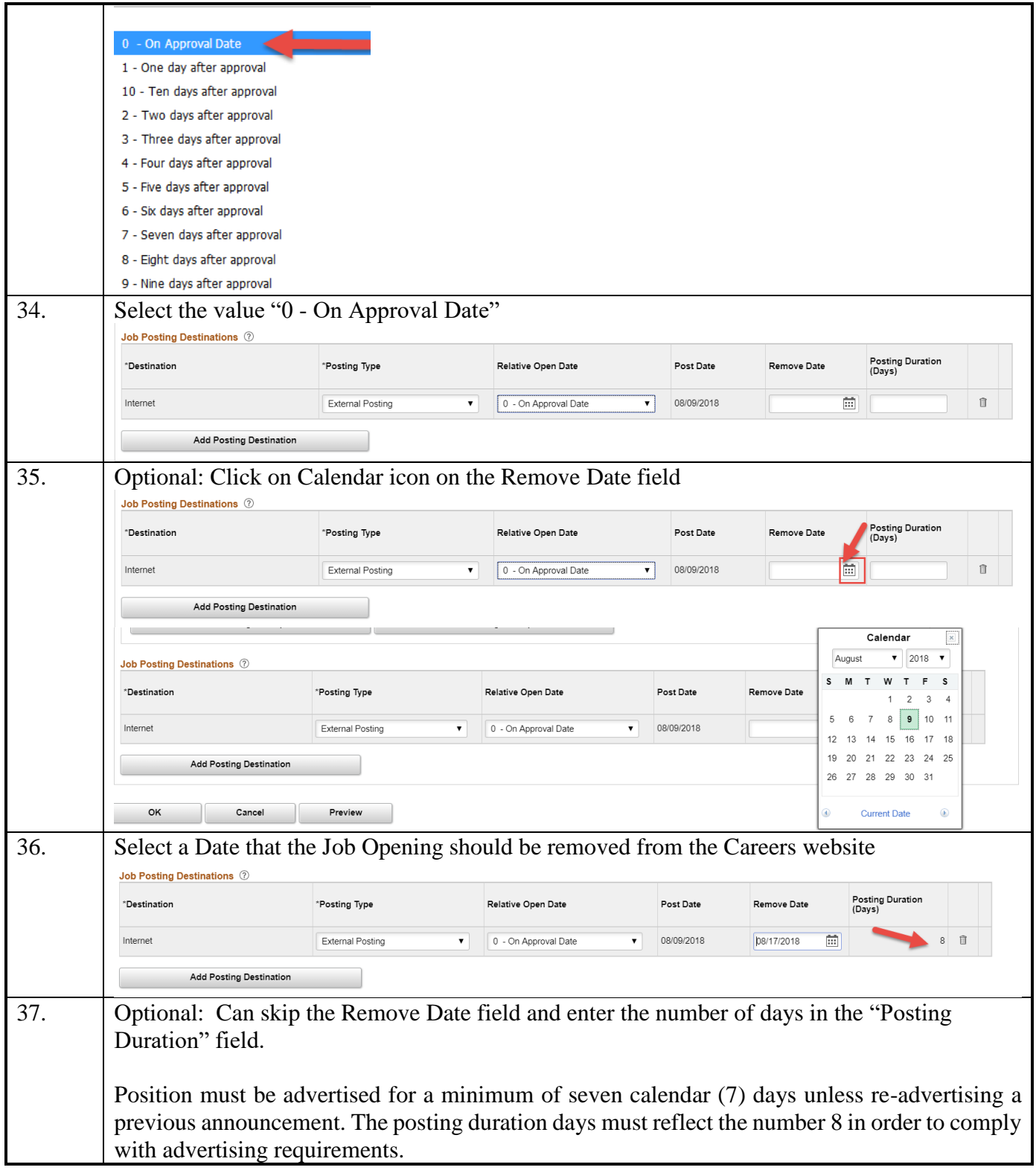

*Page 13 of 17 - 08/16/18*

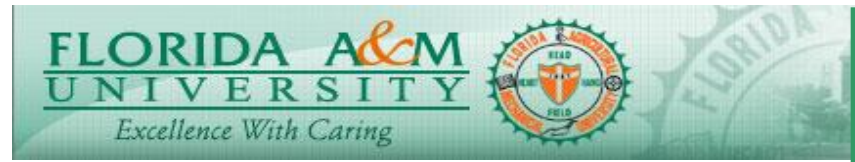

**JOB AID – CREATE JOB OPENING**

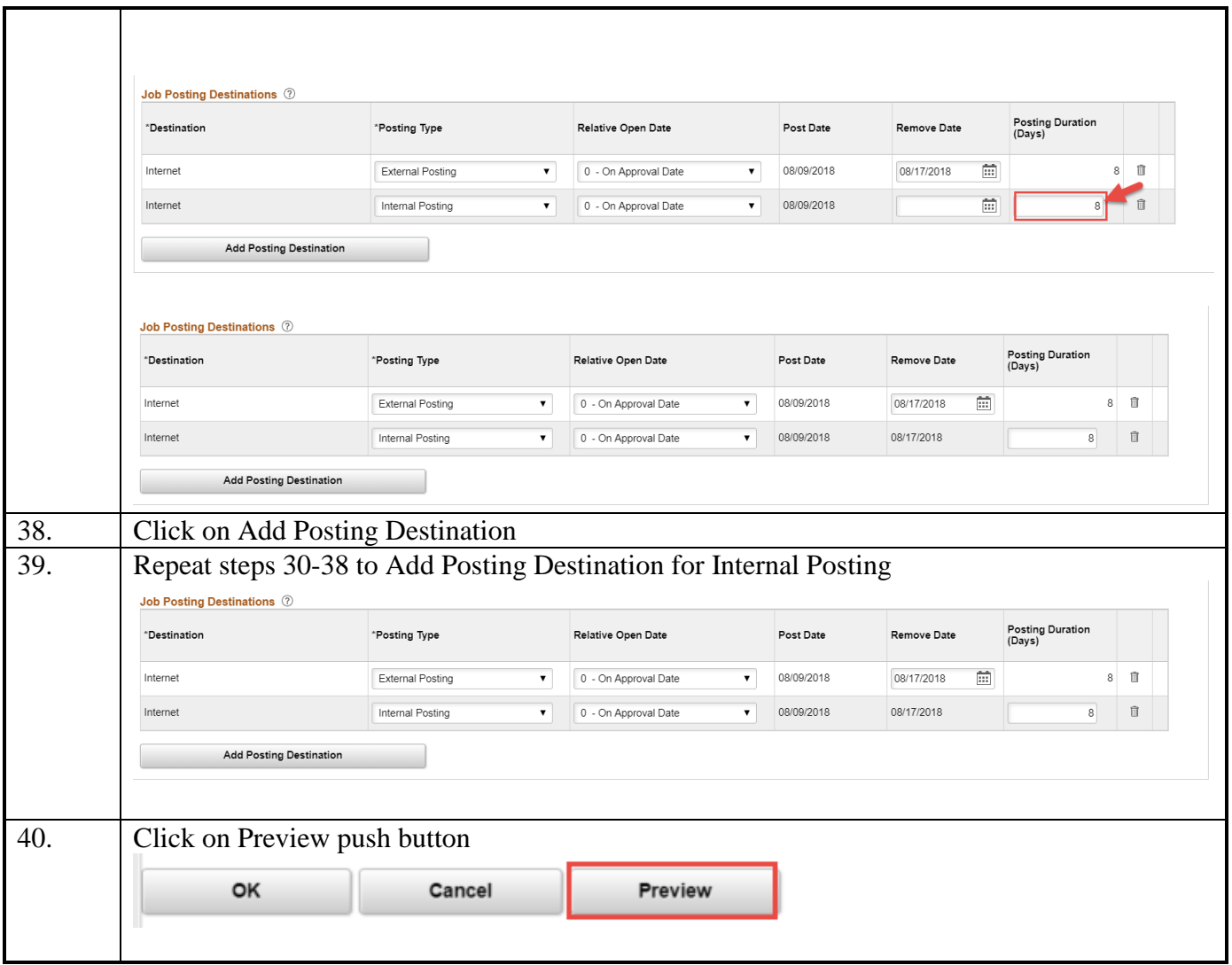

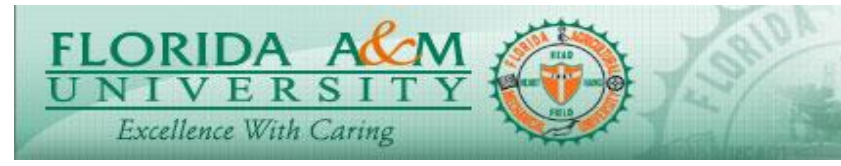

**JOB AID – CREATE JOB OPENING**

**Create Job Opening Process**

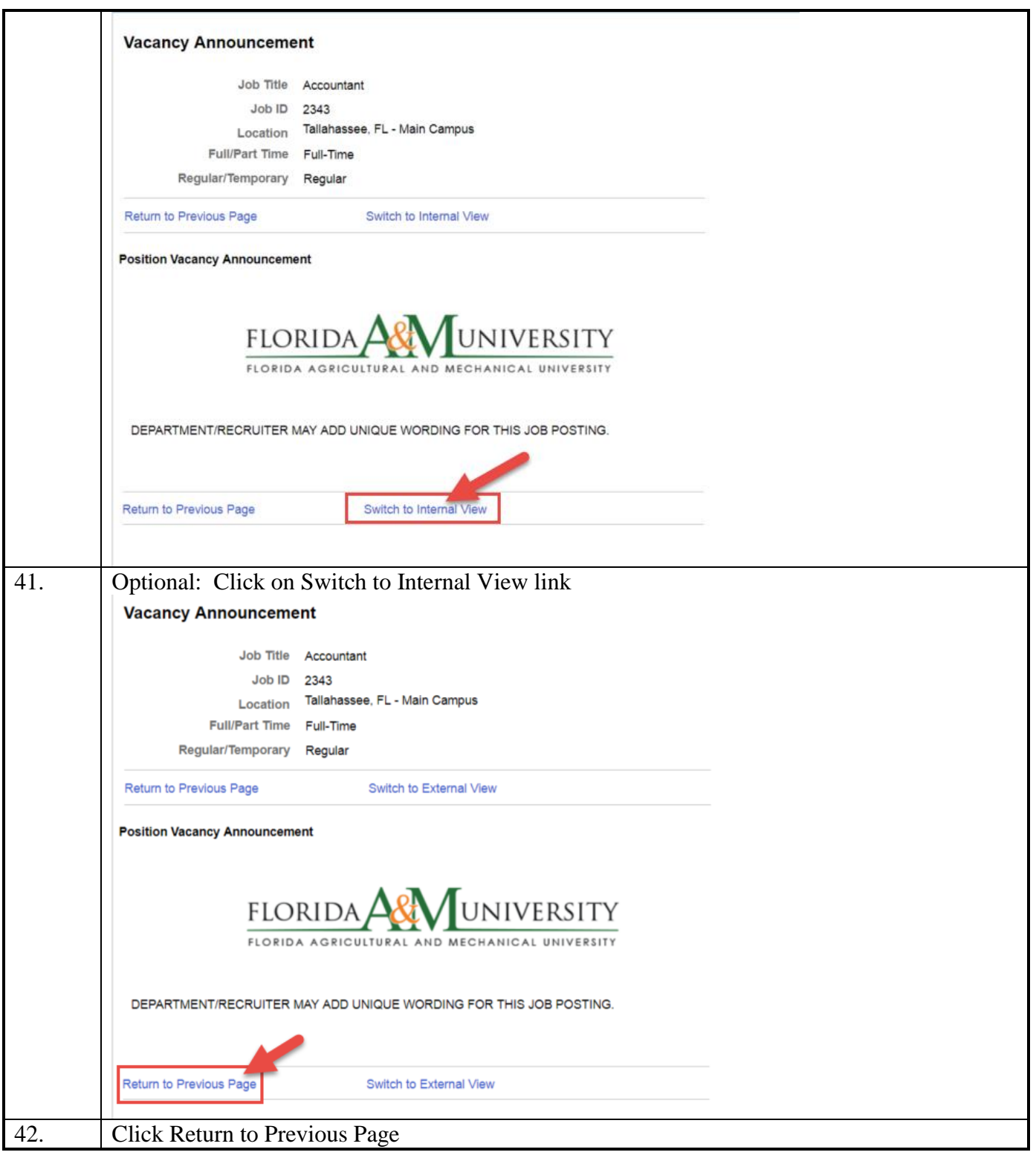

*Page 15 of 17 - 08/16/18*

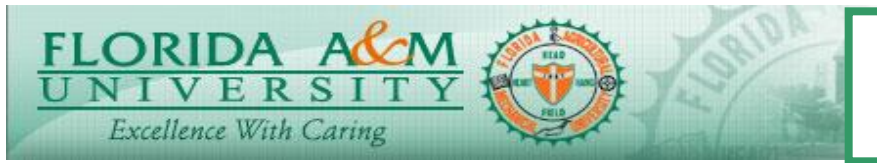

**JOB AID – CREATE JOB OPENING**

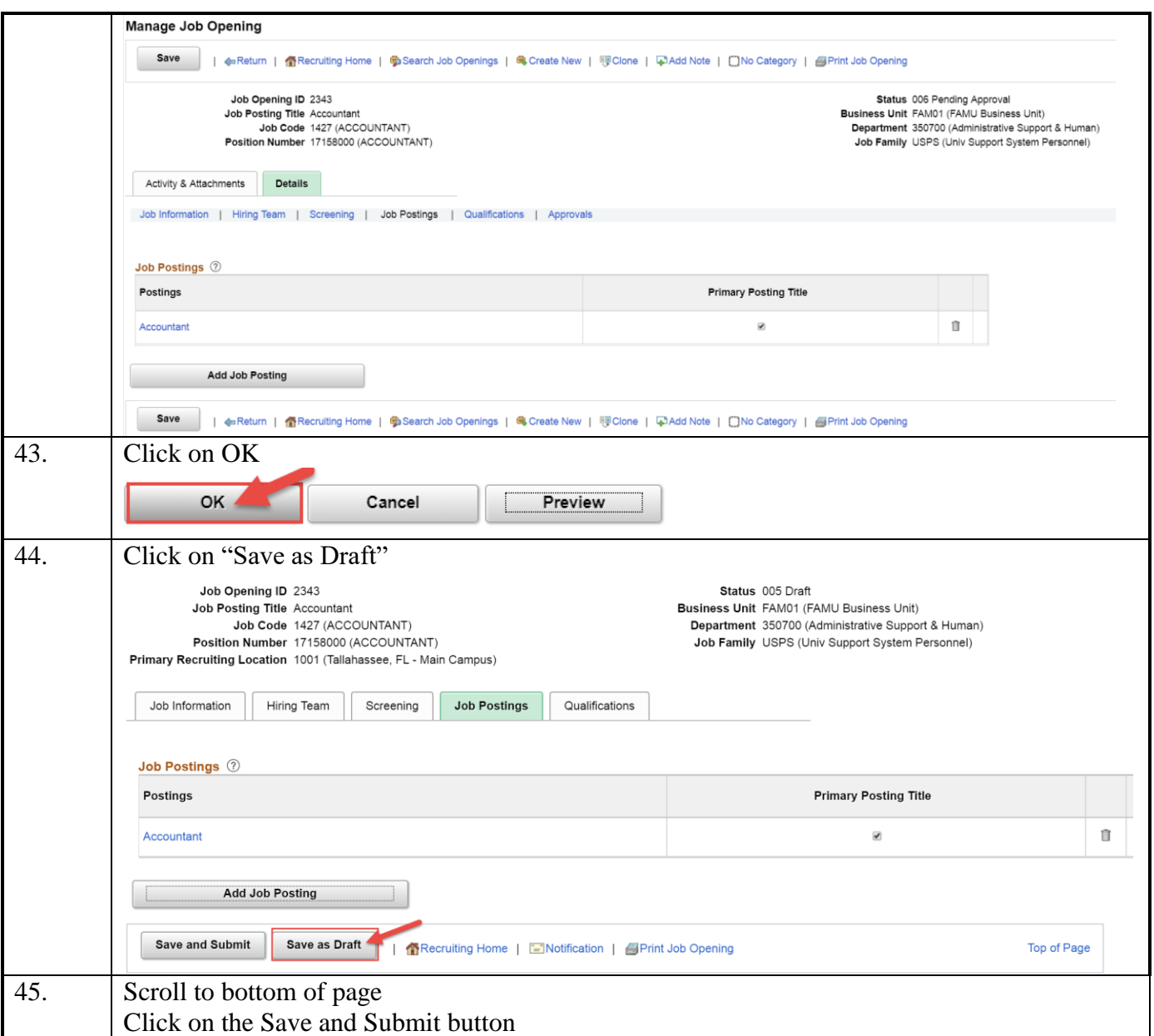

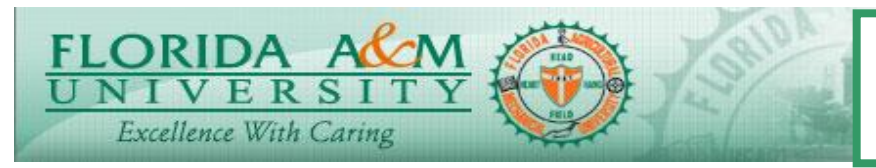

**JOB AID – CREATE JOB OPENING**

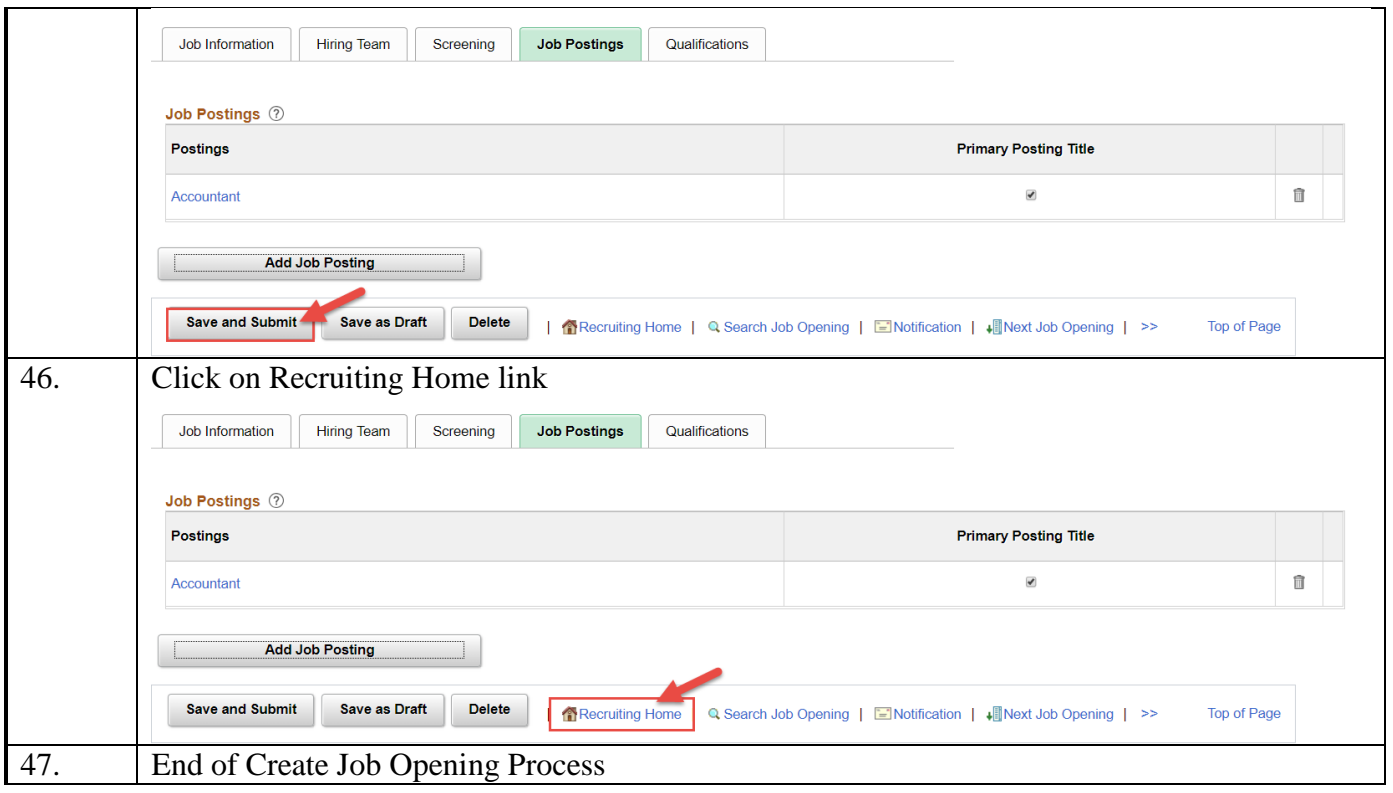